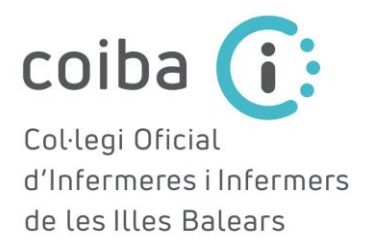

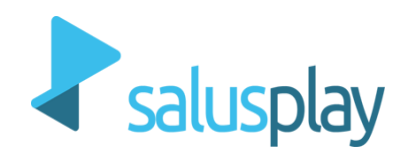

## CÓMO ACCEDER SALUSONE PREMIUM- COLEGIADOS/AS DEL COIBA

Las enfermeras colegiadas en el COIBA tenéis acceso gratuito al servicio "PREMIUM" de SalusOne.

SalusOne da acceso al conocimiento enfermero cuándo, cómo y sobre lo que necesites como enfermera, a través de las siguientes secciones:

- 1. PREGUNTA: Resuelve todas las dudas que te surjan en tu trabajo diario como enfermera.
- 2. FÓRMATE: Puedes realizar 1 curso al mes, entre losmás de 70 Cursos de Formación Continuada, con Acreditación CFC que están disponibles.
- 3. APRENDE: Aprende diariamente mediante píldoras audiovisuales sobre los temas que te interesen e invirtiendo solo 5 minutos al día.
- 4. EXPLORA:
	- Coronapedia; web colaborativa sobre actualidad relacionada con el SARS-CoV-2.
	- Biblioteca audiovisual; Accede a más de 2.500 audios y vídeos sobre diferentes temáticas.  $\bullet$
	- · Calculadoras; Utiliza 4 calculadoras clínicas que te ayudan en tu trabajo diario.
	- · Planes de cuidados; Consulta una base de datos con casi 800 planes de cuidados.
	- · Guía Administración Fármacos; Soluciona tus dudas al administrar 97 fármacos por vía parenteral.
	- · Descargas; Lee y descarga Ebooks sobre diferentes áreas temáticas.

Para acceder debes clicar en el siguiente enlace https://www.salusone.app/usuario/acceder y:

1. CREAR UNA CUENTA (Si no tienes una cuenta ya creada en Salusplay o SalusOne)

Para ello: completa los campos del registro, indica que perteneces al Colegio de Enfermería de Islas Baleares, introduce tu DNI y dale a VALIDAR PREMIUM. Luego acepta las condiciones y dale a CONTINUAR.

Una vez dentro de SalusOne, ya podrás empezar a utilizar la herramienta.

- 2. INICIAR SESIÓN: Si ya eres usuario de Salusplay o SalusOne, sólo tendrás que iniciar sesión con tu CORREO ELECTRÓNICO y CONTRASEÑA (DNI con la letra en mayúscula, a no ser que la hayas modificado). Si no recuerdas la contraseña puedes restablecerla desde este enlace: https://www.salusone.app/usuario/passwordreset
	- · Webinars; Mensualmente accede a un webinar sobre temas de actualidad. Además, podrás acceder a la grabación de Webinars ya realizados.